## Vim

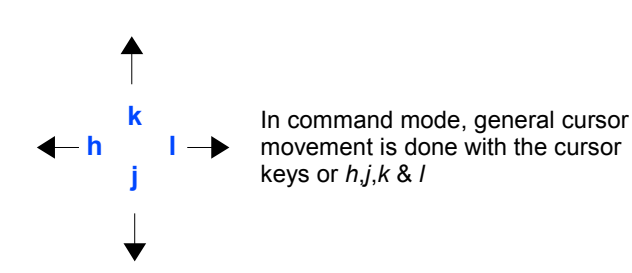

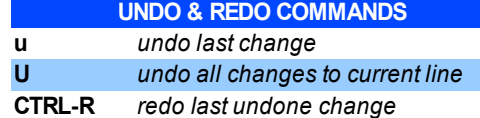

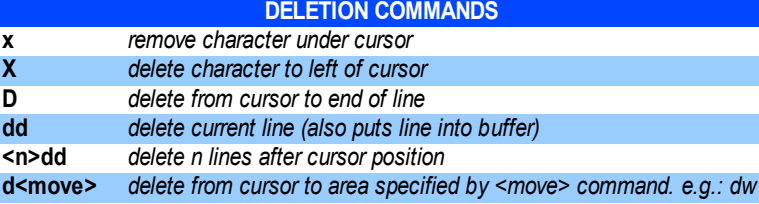

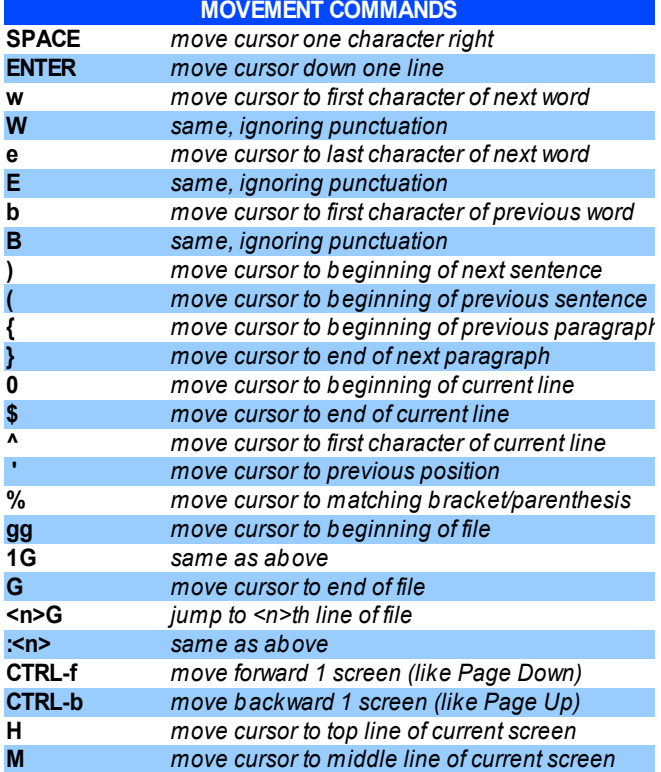

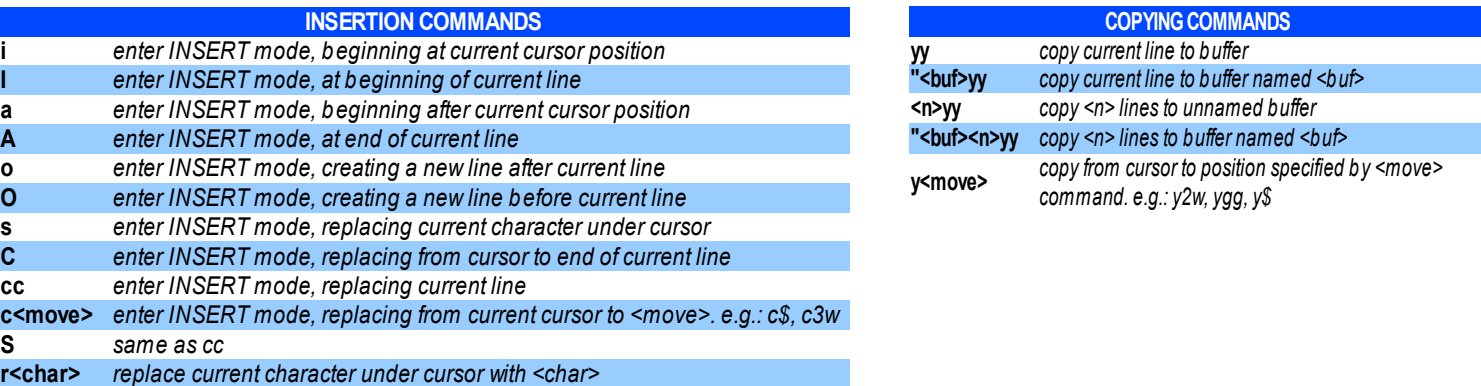

**R** *enter REPLACE mode.*

## **PASTINGCOMMANDS**

put contents of unnamed buffer after cursor position (or below current line if a whole line is in buffer) **P** *put contents of unnamed buffer before cursor (or above current line if a whole line is in buffer)* **<buf>p** *put contents of buffer named <buf> after cursor position (or below current line)* **<buf>P** *put contents of buffer named <buf> befire cursor position (or above current line)*

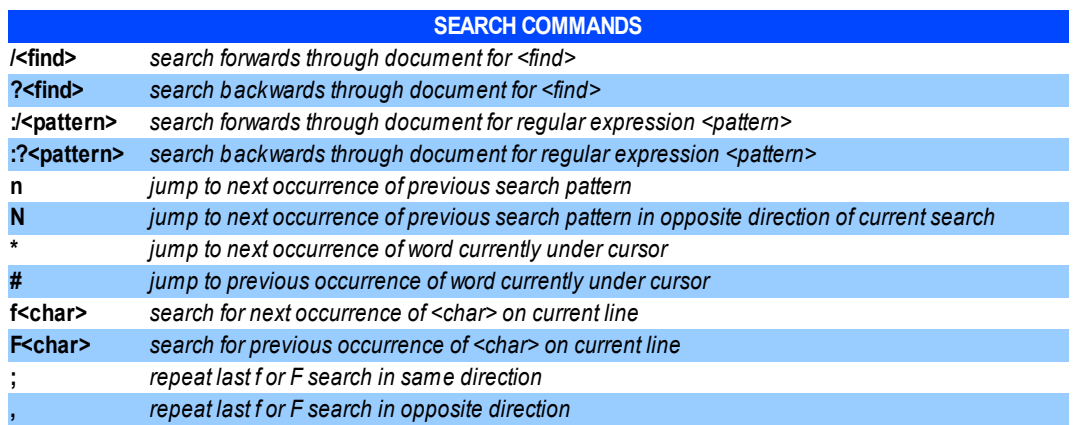

## **REPLACING COMMANDS :s/<find>/<replace>** *substitute first occurrence of <find> with <replace> on current line* **:s/<find>/<replace>/g** *substitute all occurrences of <find> with <replace> on current line* **:<x>,<y>s/<find>/<replace>/g** *substitute all occurrences of <find> with <replace> between lines <x> and <y>* **:%s/<find>/<replace>/g** *substitute all occurrences of <find> with <replace> in document (% = all lines)* :%s/<find>/<replace>/gc substitute all occurrences of <find> with <replace> in document, asking for confirmation on substitutions

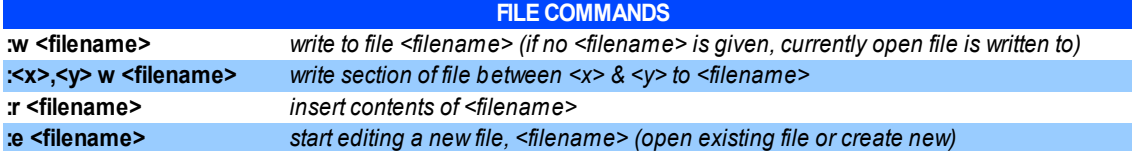

![](_page_1_Picture_935.jpeg)

![](_page_1_Picture_936.jpeg)

## **VISUAL MODE COMMANDS**

Visual mode allows highlighting of sections for copying/cutting & pasting. When in visual mode, the standard movement commands can be used to highlight characters. Use the 'yank' command, y, to copy highlighted sections or 'd' or 'x' to cut. Copying or cutting exits visual mode. The buffer can then be pasted using 'p'.

![](_page_1_Picture_937.jpeg)

![](_page_1_Picture_938.jpeg)